# **US Bank Accessing Account Profile**

*Monthly & Single Purchase limits*

# **USbank**. Access<sup>®</sup> Online

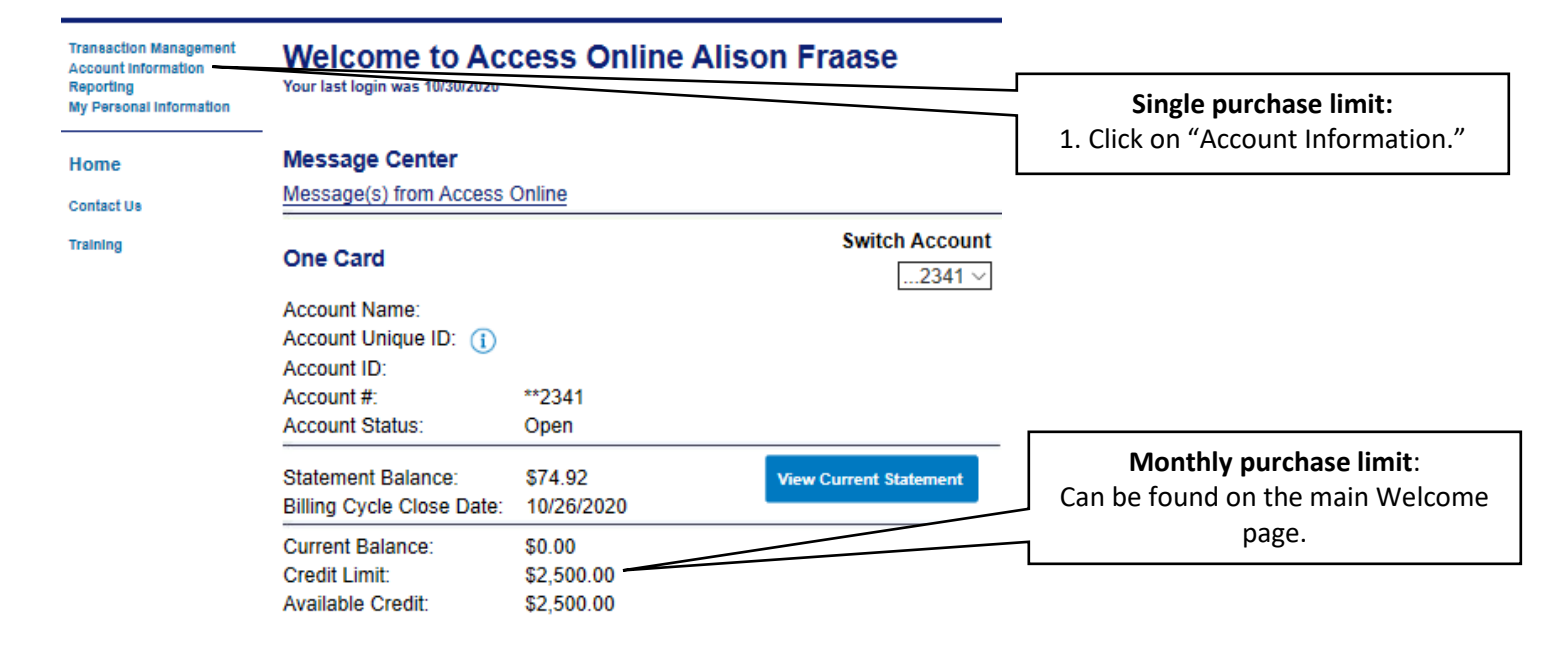

**Transaction Management Account Information** · Statement + Account Profile Reporting My Personal Information

Home

Confact Us

Training

### **Card Account Number:**

Card Account ID:

### **Statement**

View account statement(s).

Cardholder Account Statement

**Account Information** 

### **Account Profile**

View account demographics, limits, accounting co

Cardholder Account Profile

## **Single purchase limit:**

2. Click on "Cardholder Account Profile."

#### **Transaction Management Cardholder Account Profile Account Information Cardholder Account Summary** · State - Account Profile Reporting Card Account Number Switch Accounts My Personal Information **Card Account ID:** Home Select an item below to view its contents. Contact Us **Single purchase limit:** View Account Profile **Training** 3. Click on "View Account Profile." View account information such as Account Owner Details **Authorization Limits.**

# **US Bank Accessing Account Profile**

*Monthly & Single Purchase limits*

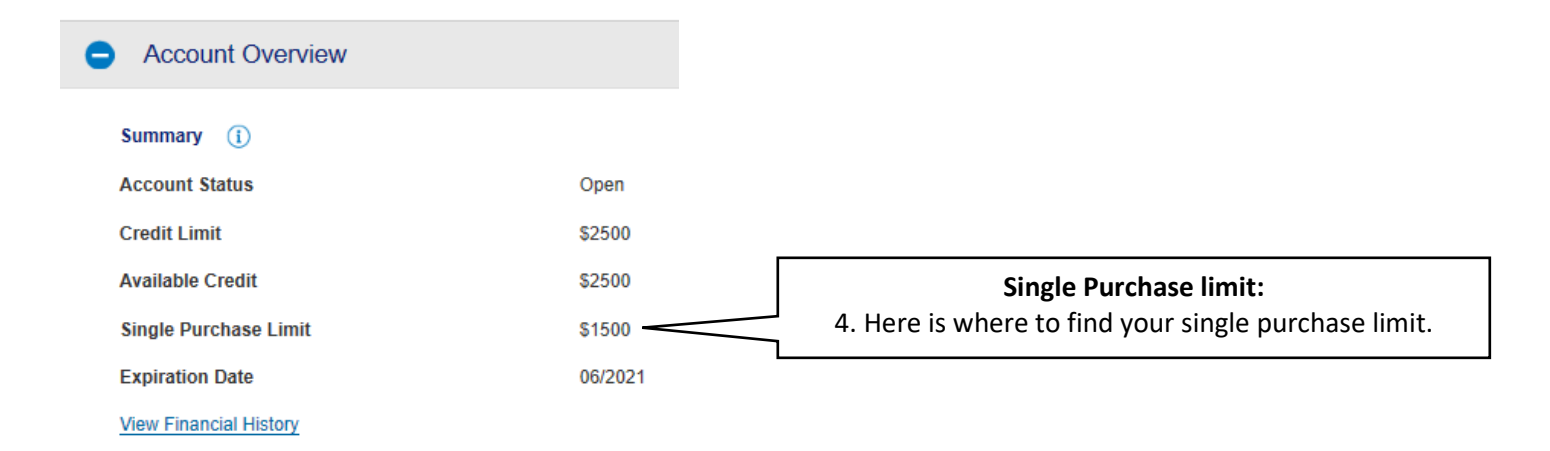